【2004/成果発表会】プロジェクトNo.1 ・担当教員名 三木 信弘 高橋 信行

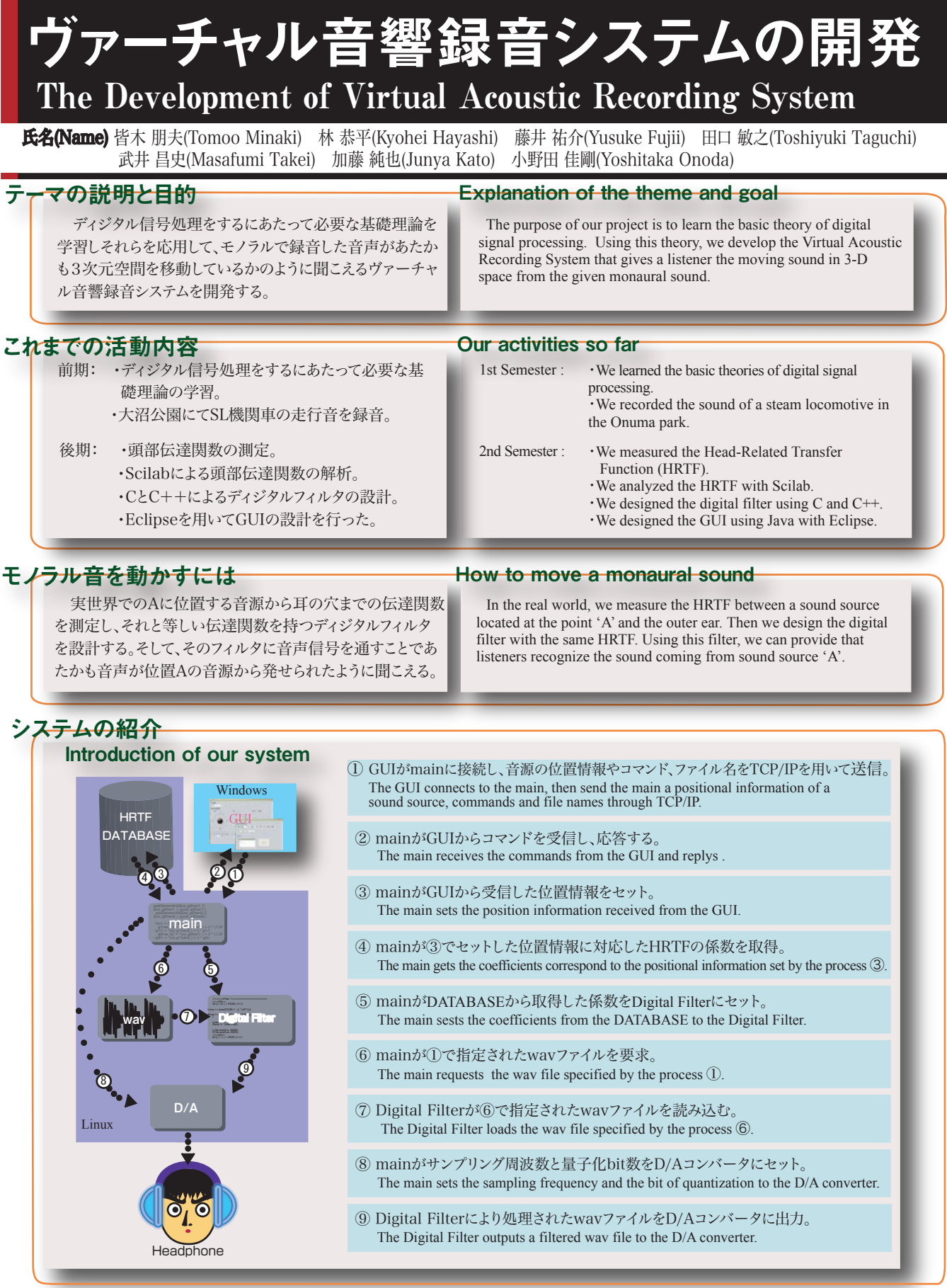

## プロジェクト学習を終えて After this project

 ディジタルフィルタなどの作成などを通し、私たちの目的である 基礎理論の理解、ヴァーチャル音響録音システムの開発を達成す ることができた。そして、伝達関数の測定において正確なデータを 取得することは大変難しいことだと実感し、そのデータを解析する ことにより基礎理論の使い方を身につけることができた。

 We achieved our goal to understand the basic theory and to develop this virtual acoustic recording system through designing the digital filter and so on. We then understood that it is very difficult to measure the accurate data of HRTF and how to use the basic theory by analyzing the data.